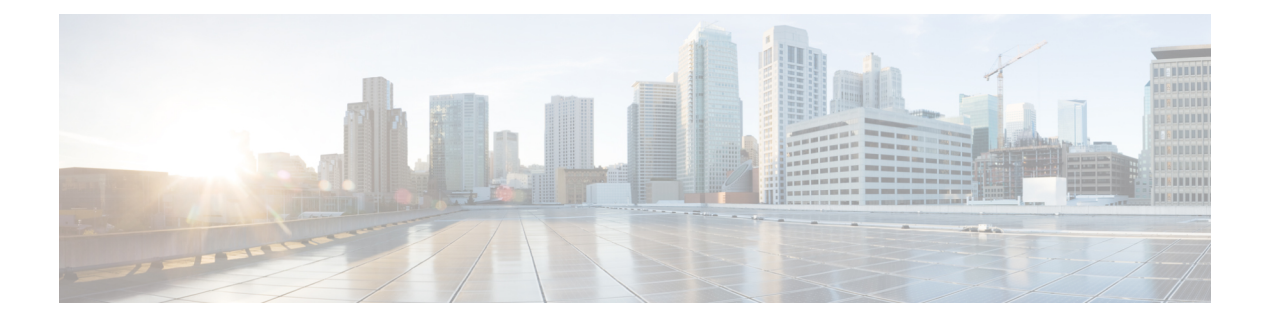

# **Preface**

- [Change](#page-0-0) History , on page i
- About This [Guide,](#page-3-0) on page iv
- [Audience,](#page-3-1) on page iv
- Related [Documents,](#page-4-0) on page v
- [Communications,](#page-4-1) Services, and Additional Information, on page v
- Field [Notice,](#page-5-0) on page vi
- [Documentation](#page-5-1) Feedback, on page vi
- [Conventions,](#page-5-2) on page vi

## <span id="page-0-0"></span>**Change History**

This table lists changes made to this guide. The most recent changes appear at the top.

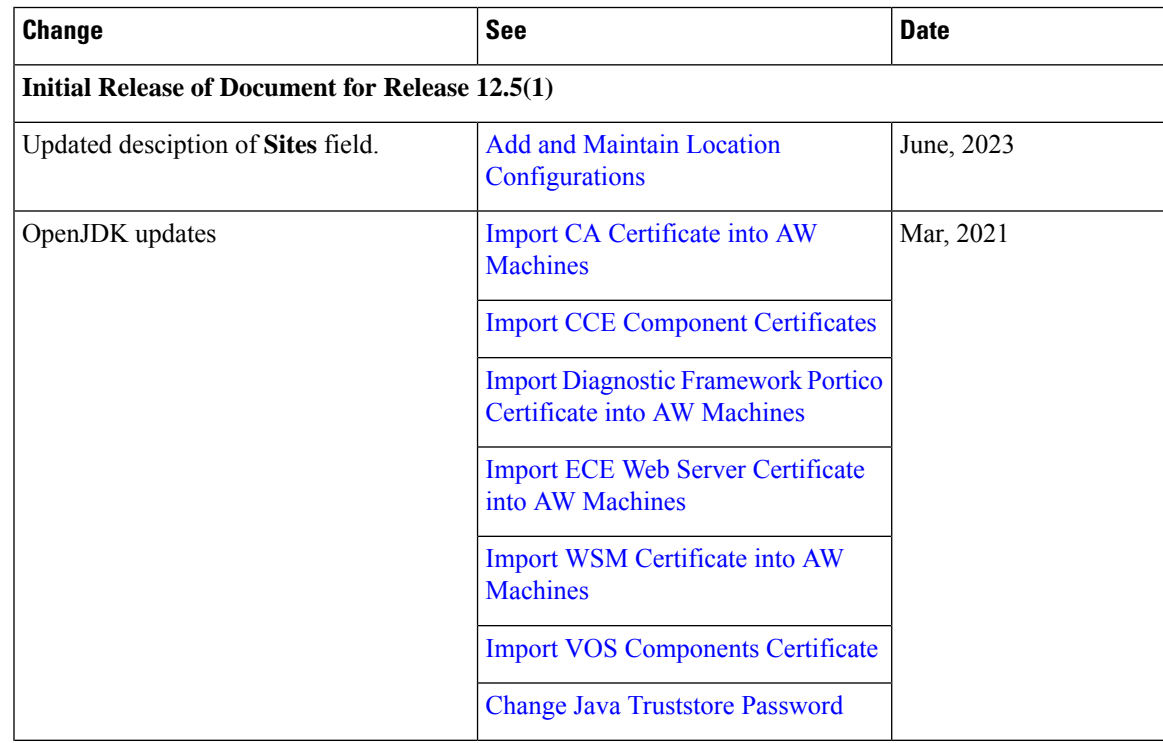

I

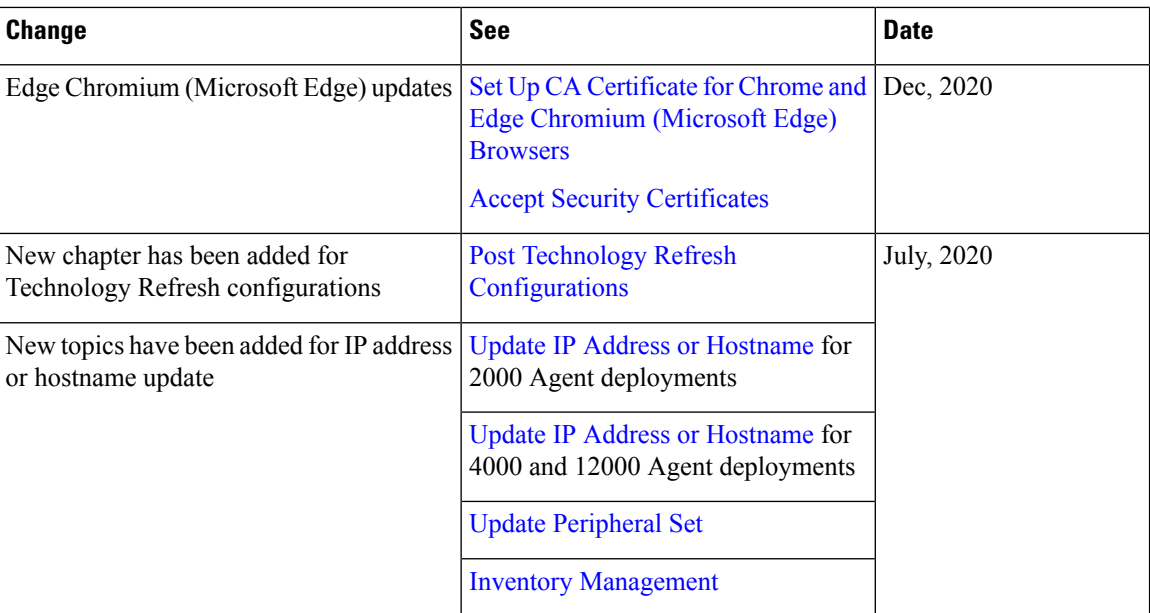

 $\mathbf I$ 

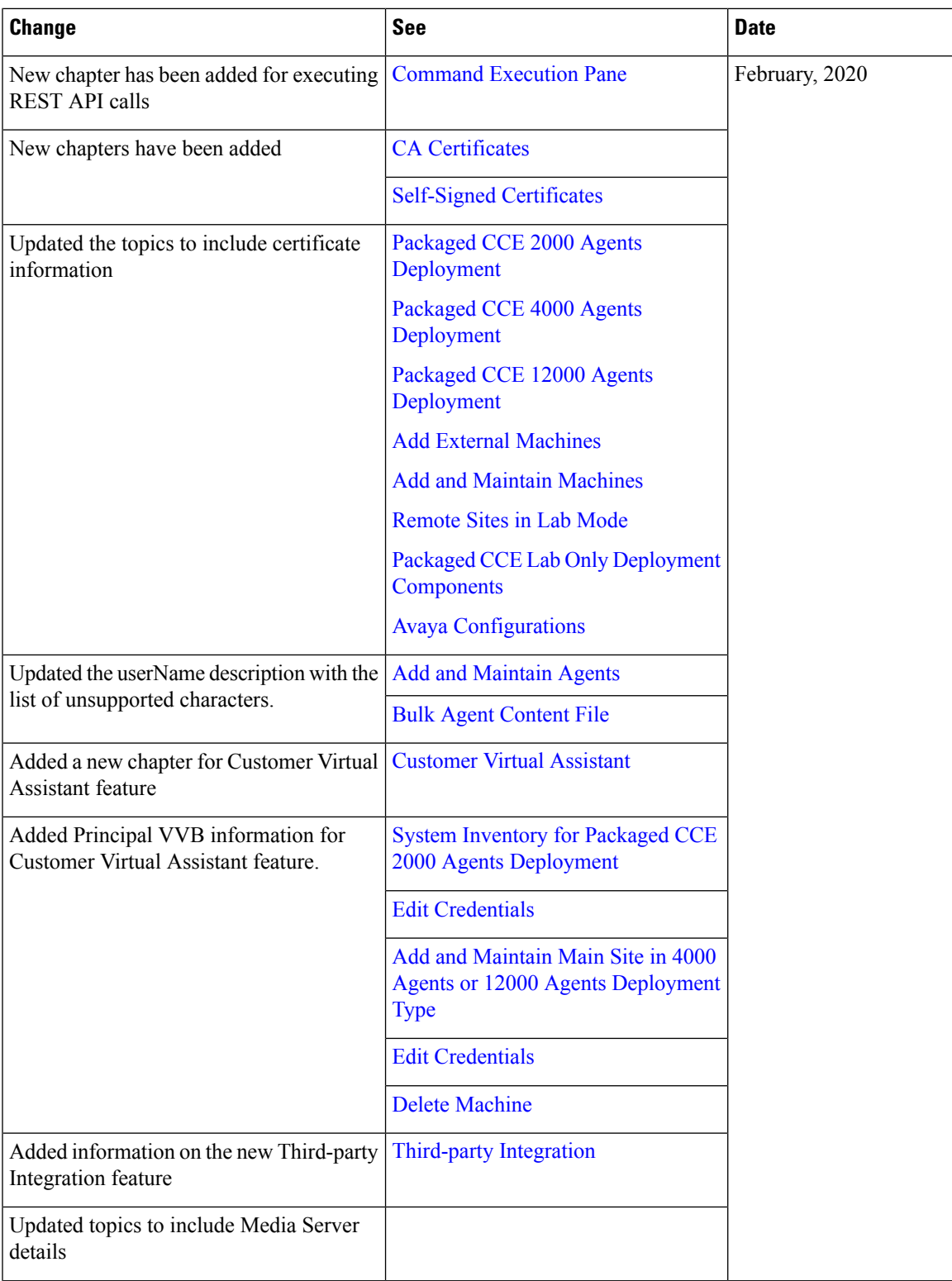

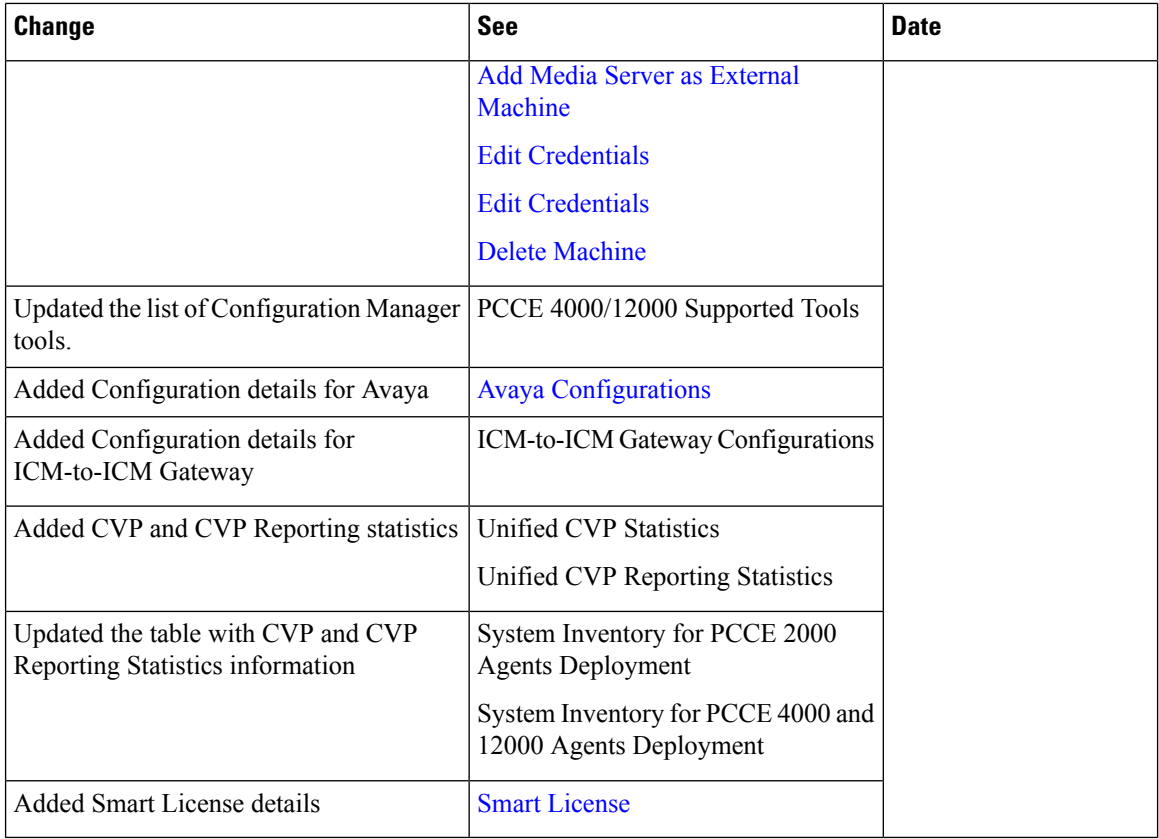

# <span id="page-3-0"></span>**About This Guide**

Unified CCE Administration is a set of web-based tools for creating, configuring, and maintaining objects, such as agents, teams, skill groups, and call types, that are used to operate contact centers. This guide explains the complete set of Unified CCE Administration tools that are available in a Packaged CCE deployment for an Administrator who has the System Administrator role. Administrators with other roles, Supervisors, and those who sign in with other deployment types may not have access to all of tools documented in this guide.

## <span id="page-3-1"></span>**Audience**

This guide is prepared for:

- Contact center administrators who configure and run the contact center, manage agents and supervisors, and address operational issues.
- Contact center supervisors, who lead agent teams and are responsible for team performance.

This guide is written with the understanding that your system has been deployed by a partner or service provider who has validated the deployment type, virtual machines, and database and has verified that your contact center can receive and send calls.

# <span id="page-4-0"></span>**Related Documents**

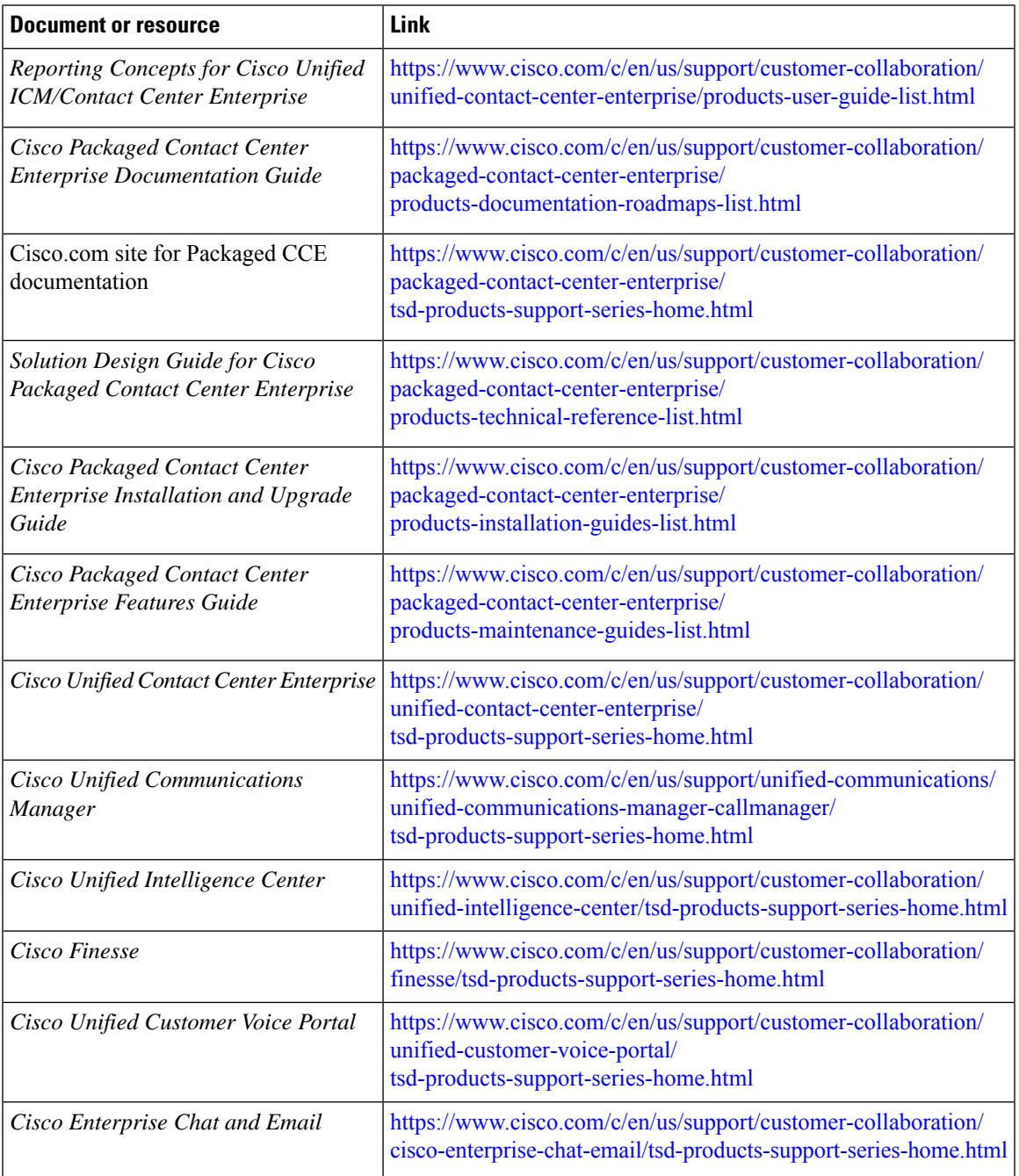

# <span id="page-4-1"></span>**Communications, Services, and Additional Information**

• To receive timely, relevant information from Cisco, sign up at Cisco Profile [Manager.](https://www.cisco.com/offer/subscribe)

- To get the business impact you're looking for with the technologies that matter, visit Cisco [Services.](https://www.cisco.com/go/services)
- To submit a service request, visit Cisco [Support](https://www.cisco.com/c/en/us/support/index.html).
- To discover and browse secure, validated enterprise-class apps, products, solutions and services, visit Cisco [Marketplace.](https://www.cisco.com/go/marketplace/)
- To obtain general networking, training, and certification titles, visit [Cisco](http://www.ciscopress.com) Press.
- To find warranty information for a specific product or product family, access Cisco [Warranty](http://www.cisco-warrantyfinder.com) Finder.

#### **Cisco Bug Search Tool**

Cisco Bug [Search](https://www.cisco.com/c/en/us/support/web/tools/bst/bsthelp/index.html) Tool (BST) is a web-based tool that acts as a gateway to the Cisco bug tracking system that maintains a comprehensive list of defects and vulnerabilitiesin Cisco products and software. BST provides you with detailed defect information about your products and software.

#### <span id="page-5-0"></span>**Field Notice**

Cisco publishes Field Notices to notify customers and partners about significant issues in Cisco products that typically require an upgrade, workaround, or other user action.For more information,see *Product Field Notice Summary* at [https://www.cisco.com/c/en/us/support/web/tsd-products-field-notice-summary.html.](https://www.cisco.com/c/en/us/support/web/tsd-products-field-notice-summary.html)

You can create custom subscriptions for Cisco products, series, or software to receive email alerts or consume RSS feeds when new announcements are released for the following notices:

- Cisco Security Advisories
- Field Notices
- End-of-Sale or Support Announcements
- Software Updates
- Updates to Known Bugs

For more information on creating custom subscriptions, see *My Notifications* at [https://cway.cisco.com/](https://cway.cisco.com/mynotifications) [mynotifications](https://cway.cisco.com/mynotifications).

### <span id="page-5-2"></span><span id="page-5-1"></span>**Documentation Feedback**

To provide comments about this document, send an email message to the following address: [contactcenterproducts\\_docfeedback@cisco.com](mailto:contactcenterproducts_docfeedback@cisco.com)

We appreciate your comments.

## **Conventions**

This document uses the following conventions:

 $\blacksquare$ 

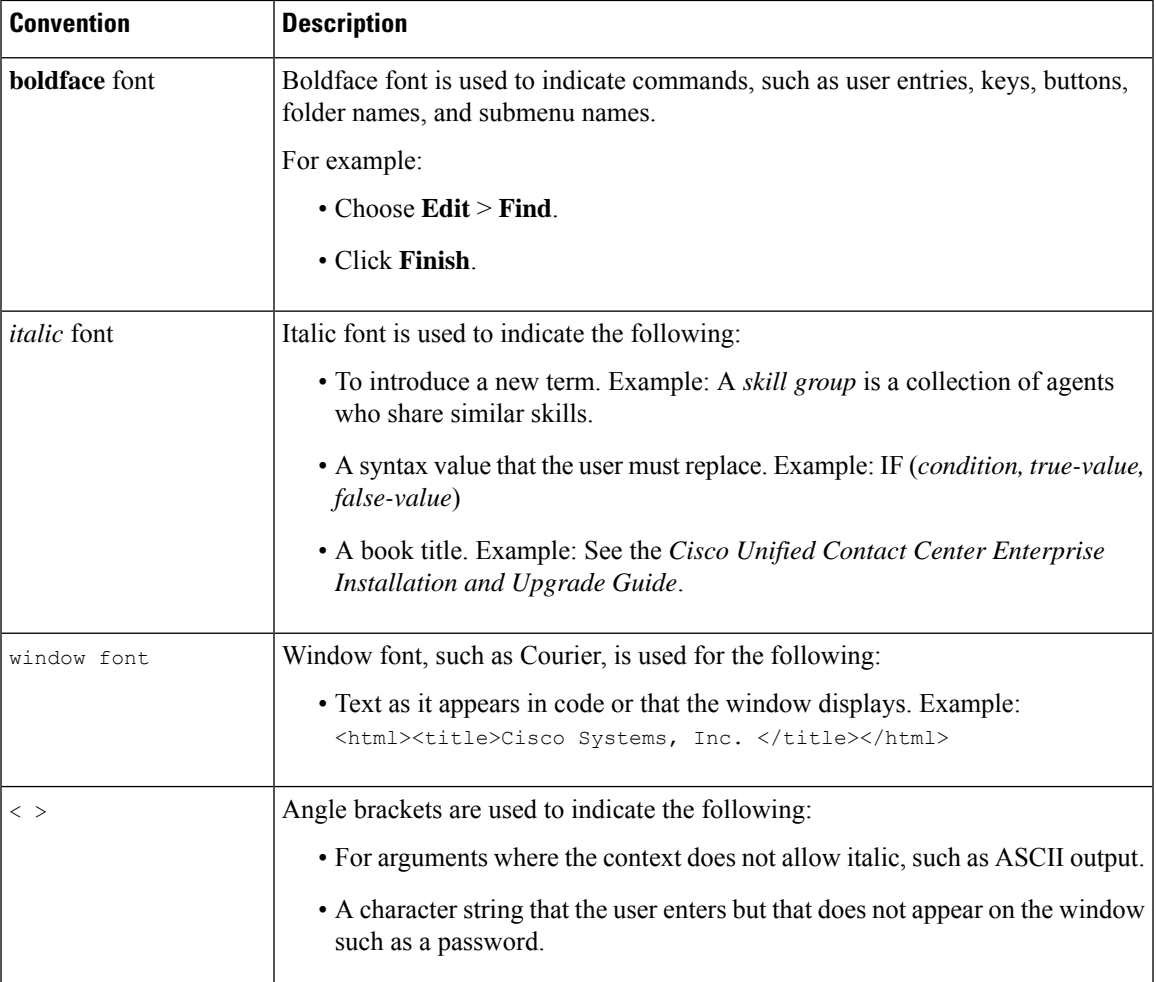

**Preface**

 $\mathbf{l}$ 

**viii**